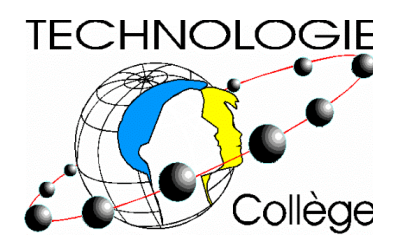

# Bulletin de liaison

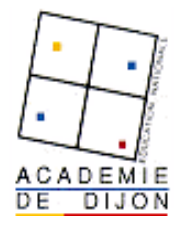

Numéro 6 décembre 2000

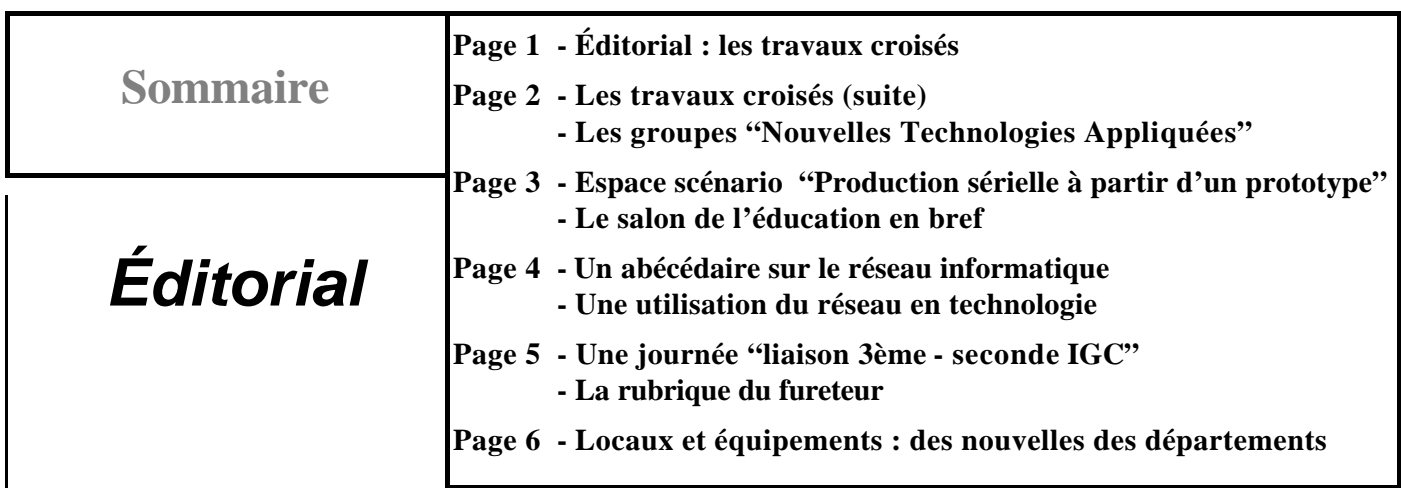

# **LES TRAVAUX CROISES**

Les travaux croisés s'inscrivent dans une perspective de travaux pluridisciplinaires propre à tout le système éducatif.

#### *Un bref historique*.

Dès 1995, les Travaux à Initiative Personnelle des Elèves (les T.I.P.E.), installés en classes préparatoires, répondaient à un besoin et à une demande exprimés par les grandes écoles d'ingénieurs. L'année 1999-2000 a vu l'expérimentation des Travaux Encadrés des Elèves (les T.P.E.) dans des classes de premières L, ES, S des lycées généraux et technologiques, des Projets Pluridisciplinaires à Caractère Professionnel (les P.P.C.P.) des lycées professionnels. L'année scolaire en cours 2000-2001 marque, d'une part, une généralisation (progressive) pour les T.P.E. et les P.P.C.P., d'autre part l'expérimentation (obligatoire dans au moins une division de quatrième par collège) des Travaux Croisés.

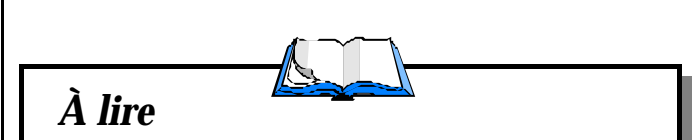

- Le B2i : brevet informatique et internet - BO N°42 du 23 novembre 2000

#### *http://www.education.gouv.fr/bo/2000/42/default.htm*

Education technologique  $N^{\circ}8$  (juin 2000) : Information et communication - CRDP Versailles et Ed. Delagrave

- Education technologique N°9 (septembre 2000) : Les liaisons École, Collège, Lycée - CRDP Versailles et Ed. Delagrave Education technologique  $N^{\circ}10$  (novembre 2000) : Les pratiques sociales de référence - CRDP Versailles et Ed. Delagrave

Loin d'être révolutionnaires (du moins dans leur principe), ces différents travaux ont été précédés naguère de " Thèmes transversaux ", de P.A.E., plus près de nous des Parcours Diversifiés en cinquième. Il était fréquent de lire dans les programmes de toutes les disciplines et dans leurs commentaires, des allusions à la nécessité de croiser ainsi les champs disciplinaires. Nos élèves de filières technologiques pratiquent depuis longtemps ces allers-retours pluridisciplinaires.

#### *Ce qui est nouveau.*

Outre la généralisation décrite précédemment, une nouvelle et forte prise de conscience s'est fait jour : il s'agit d'accompagner ce que l'on appelle les compétences fondamentales (et qui restent fondamentales) par des savoir-faire, des comportements, exigés de manière de plus en plus prégnante pour tous nos élèves, lorsqu'ils sortent du système éducatif (et ceci quel que soit ce niveau de sortie) et s'insèrent dans le monde du travail. Ces nouvelles compétences sont bien repérées :

- Savoir travailler en équipe.
- Savoir mener à terme un projet ambitieux dans la durée (plusieurs mois).
- Savoir croiser et rendre complémentaires des connaissances issues de plusieurs champs disciplinaires.
- Maîtriser les outils modernes de communication.
- Développer, conduire avec aisance une présentation, une exposition orale d'un travail mené dans un cadre collectif.

Il est important aussi de rappeler que les sujets retenus et les productions des élèves devront reposer sur les contenus disciplinaires indiqués par les programmes officiels.

# **Les travaux croisés (suite)**

*Trois maîtres–mots peuvent accompagner cette année expérimentale*

**La modestie :** une fois le thème ou les thèmes fixé(s) par les équipes disciplinaires, les élèves devront déterminer, par groupes de 2 à 4, un sujet et surtout une problématique, c'est-à-dire une question qui devra servir de guide dans leurs recherches et leurs travaux ultérieurs. Aussi bien pour la détermination du sujet que pour les différents éléments constitutifs d'une production, nous recommandons, pour cette année expérimentale, une approche modeste. La même modestie est recommandée dans le processus final d'évaluation qui n'est pas obligatoire (mais qui a son intérêt, ne serait-ce que pour valoriser le travail important des uns et des autres). Sachons éviter les grilles d'évaluation très lourdes à l'emploi et coûteuses en temps de travail.

**L'autonomie :** le chef d'établissement et les équipes disciplinaires engagées dans les travaux croisés ont le choix de l'organisation des travaux croisés sur tout ou partie de l'année, de la forme d'une évaluation éventuelle. A la lumière des expérimentations des T.P.E. l'an passé, on peut conseiller une période de quelques semaines pour déterminer les thèmes, les groupes et les sujets, deux ou trois mois pour le travail effectif des élèves et un mois pour les productions et l'évaluation.

**La souplesse :** si le texte officiel (circulaire de rentrée 2000 parue au BO N°3 du 20/01/2000) précise que l'organis ation horaire des travaux croisés **peut** se faire à partir de la fourchette libérée par les horaires planchers de certaines disciplines, il semble aussi possible de ne prévoir que quelques séances (6 ? 8 ? 10 ?) au deuxième trimestre, réellement pluridisciplinaires (plusieurs professeurs travaillant simultanément avec les élèves).

#### *Le rôle des professeurs et des documentalistes*

- Un rôle de **conseil** aussi bien pour choisir le sujet, définir la problématique, guider vers telle ou telle documentation, apporter un complément théorique lorsque cela est nécessaire, aider l'élève dans l'organisation et dans la synthèse de son travail.
- Un rôle de **cadrage** du travail de l'élève (respect du sujet, tri dans la documentation, contrôle du travail effectif, respect des délais…).

Il appartiendra aux corps d'inspection d'encourager et de valoriser toutes les initiatives. Il leur reviendra aussi, dans la perspective d'une généralisation, d'analyser les conditions de réussite dans tel établissement, les causes des difficultés organisationnelles et pédagogiques dans tel autre. Cette analyse justifierait à elle seule l'intérêt de l'expérimentation de cette année, si nous ne voyions " remonter " presque quotidiennement des preuves du foisonnement d'idées et de l'extraordinaire dévouement de nos collègues professeurs que provoque l'installation des travaux croisés dans beaucoup d'établissements de l'académie.

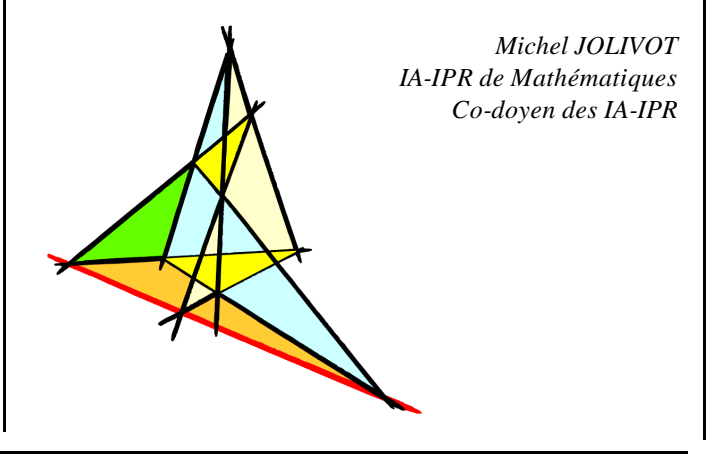

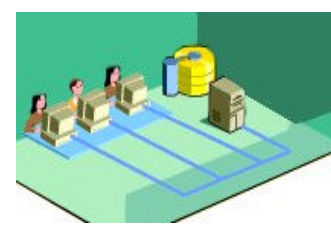

# **Les groupes "Nouvelles Technologies Appliquées"**

La mise en place de ces groupes s'étend à de nombreux collèges avec des projets très différents.

Au collège de "La Châtaigneraie" à Autun, nous menons un projet où la transdisciplinarité repose sur les compétences liées à la communication et à l'éducation à la citoyenneté. Les travaux réalisés mettent à contribution essentiellement l'EPS, le Français et la Technologie.

Ce groupe ouvert à 16 élèves (mais en comporte en réalité 19) réalise un document multimédia (cédérom et pages web) et un affichage dans l'enceinte du collège sur les règlements sportifs adaptés aux compétences scolaires.

Une plage hebdomadaire de 2 heures est attribuée au professeur de technologie. Le professeur de français intervient en même temps sur le groupe pendant 1 heure et ponctuellement le professeur d'EPS.

Ce groupe a été ouvert à des élèves admis en  $4<sup>eme</sup>$ , intéressés et motivés par les nouvelles technologies, aptes à tirer profit de situations concrètes pour développer des activités intellectuelles (démarche inductive) et ayant reçu l'accord favorable du conseil de classe.

Nos objectifs (apprendre à devenir citoyen, développer ses capacités à communiquer, développer la marge d'autonomie, s'initier aux nouvelles technologies) sont évalués de façon formative.

Après avoir recherché sur l'Internet, les différents règlements du sport fédéral et les transférer aux activités sportives dans les cours d'EPS, les élèves élaborent en ce moment des règlements internes. Vous pourrez bientôt trouver leurs travaux sur le site du collège (*http://www.ac-dijon.fr/etab/ saone/chataign/index.htm*).

*Bernard DUCERF*

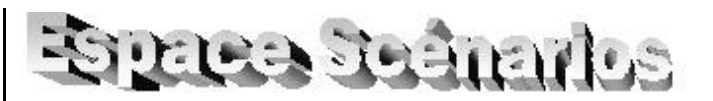

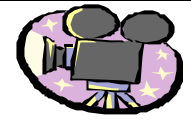

#### **La production sérielle à partir d'un prototype : Entreprise de production en petite série**

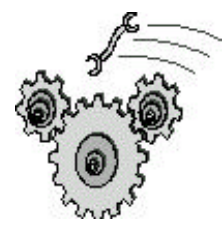

Le scénario production sérielle à partir d'un prototype mené en 5° est souvent choisi car relativement facile à mettre en œuvre. Le matériel disponible en collège, la quantité de dossiers techniques disponibles, la motivation des élèves sont autant d'atouts en sa faveur.

Cependant, il est bon de s'interroger sur les représentations que s'en font les élèves. Entourés d'objets techniques réalisés dans ce mode de production, ne sont-ils pas enclins à avoir une idée fausse ou tout du moins décalée de la réalité ? L'image que l'on donne dans le développement de ce scénario en utilisant du matériel et des locaux de type collège, en adoptant une organisation certes rigoureuse mais souvent éloignée des pratiques de référence, en travaillant sur des séries très limitées, peut-elle corriger ces représentations ou ne risque t'elle pas d'en créer des fausses ?

En complément de la pratique de la production sérielle exécutée dans les conditions du collège, il est sans doute nécessaire de tester les élèves sur ces représentations pour les faire évoluer.

Voici quelques affirmations qui par le jeu vrai/faux, doivent permettre de révéler l'idée que se font les élèves de ce mode de production omniprésent dans notre société, et de conduire une réflexion simple à partir de leurs réponses et de leurs arguments :

• *Dans une production sérielle, tous les objets fabriqués sont réussis.*

• *Le coût de l'objet correspond à celui de la matière utilisée*

- • *L'artisan boulanger travaille en série.*
- • *L'artisan maçon travaille en série*
- • *La cantine du collège produit en série*
- • *Des maisons peuvent être fabriquées en série*
- • *L'entreprise fabrique toujours elle même en série, tous les composants du produit.*
- • *Plus la quantité de pièces est importante, plus le produit est bon marché.*
- • *Plus les séries de pièces sont renouvelées souvent (succès du produit et commandes renouvelées), plus le produit est bon marché*
- • *La production sérielle permet quand même quelquefois de personnaliser le produit pour le rendre unique*
- • *La production en série est toujours automatisée*
- • *Produire en série signifie toujours " travailler à la chaîne "*
- • *Une entreprise qui produit en série travaille toujours en continue jour et nuit*
- • *Certains moyens de fabrication ne peuvent être utilisés qu'en production série…*

Cette série d'items est bien entendue non exhaustive et pourra être complétée, simplifiée, réorganisée en fonction de l'exploitation envisagée.

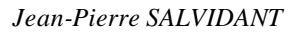

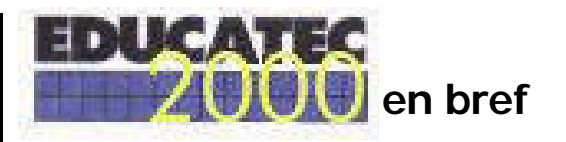

Vaste salon pour la seconde année que celui de l'éducation sur 3 niveaux " Porte de Versailles " avec une place de choix pour " Educatec " salon des équipements pédagogiques.

La Technologie au Collège était dans l'ombre, sans la présence des stands de Technologie services et de Polydis, mais par pour autant absente :

• Pour les adeptes du " **clef en main** ", les sociétés A4 présentait divers kits attractifs : www.A4.fr, Jeulin faisait de même et montrait en avant première une maquette automatisée d'écluse avec vidéo de présentation du système réel (je crois même que l'on parle histoire des solutions à un problème technique): sortie janvier 2001, niveau 3ème , à suivre...

• Pour ceux qui ont des projets de **marquage** : Polydis exposait sur le stand " Camif-Technologie " sa dernière version de machine à tampographier désormais pilotée par PC avec un logiciel très convivial.

• En **CFAO**, Mécasoft industrie propose " Junior Concept " une version améliorée de DMT 20 junior. Deux autres produits sont à tester chez la concurrence : Solid Edge proposé par Jeulin et Solidworks Www.cadware.fr).

Mes préférences pour les machines restent la CRA4 de chez Charlyrobot avec une version 3D du " Graal " logiciel de CFAO décliné en 3 modules CAO-FAO et pilotage et un capteur d'outil, un nouveau kit de stratoconception Collège est à découvrir : " VirtuREEL ". Suivi de près par l'UPA de Micrelec et une machine en forme de casque intégral , table de format A3 de chez STCI mais qui m'est apparue comme à l'état de prototype. Pour les machines de tournage, je n'ai repéré que le minitour 700CE de chez Jeulin comme performante et facile d'accès mais d'un coût élevé. STCI propose des kits de mise à jour pour l'ancien robot Youpi (www.stci. fr). A noter le stand " Camif-Technologie " qui présentait une partie des équipements présents dans son nouveau catalogue spécialisé.

• Du coté des **éditeurs** : Delagrave reste leader avec une large gamme de manuels et la revue de qualité : " Education Technologique ".

• Chez Microsoft, un nouveau cédérom " Internet pour l'enseignement " en collaboration avec le CRDP de Bretagne...et chez Nathan les prémices du " cartable électronique "...

*Fin de la visite 2000, Alain DUPUIS*

### Un réseau informatique...

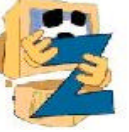

*Avec la mise en réseau de nos ordinateurs, un vocabulaire nouveau apparaît ! Voici quelques définitions :*

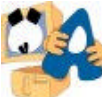

**Adaptateur Numéris :** carte interne ou boîtier externe permettant à un ordinateur d'interpréter les données du ré-

seau Numéris et inversement. **Administrateur :** Utilisateur privilégié

ayant tous les droits pour installer, configurer, paramétrer les éléments matériels et logiciels du réseau.

**Adresse :** toute carte réseau a une adresse MAC, attribuée par son fabriquant, qui permet de l'identifier d'une manière unique au monde, donc unique sur le réseau local (exemple : 0090277B0EB9). Un ordinateur peut avoir une ou plusieurs adresses liées aux protocoles utilisés (exemple d'adresse IP : 10.1.1.100).

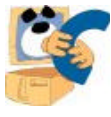

**Câble :** le "tuyau" permettant le passage des données. Du câble coaxial des premiers réseaux, on est passé

au câble à 4 paires torsadées et au câble à fibre optique. En fonction de l'architecture de réseau choisie et du type de câble, des longueurs maximum sont à respecter (par exemple, avec du câble paire torsadée de catégorie 5 : 100 mètres entre un concentrateur et un ordinateur en Ethernet et Fast Ethernet, 5 mètres entre 2 concentrateurs en Fast Ethernet). On peut atteindre 40 km avec certaines fibres optiques.

**Carte réseau :** c'est la carte électronique insérée dans l'unité centrale qui connecte physiquement l'ordinateur au réseau.

**Client réseau :** pour utiliser des ressources partagées sur un réseau, il faut que certains ordinateurs aient une couche logicielle " serveur " (celle qui partage les ressources) et que d'autres aient une couche logicielle " client " (celle qui permet d'accéder aux ressources à travers le réseau*).* Dans les réseaux poste à poste, il est fréquent d'avoir les 2 couches logicielles actives sur plusieurs postes, alors que dans les réseaux client/serveur, les postes sont généralement soit client, soit serveur.

**Commutateur** (ou switch) **:** dispositif électronique de connexion garantissant sur chacun de ses ports (RJ45 en général) la totalité de la bande passante théorique du réseau (par exe mple : 100 Mbit/s) contrairement au concentrateur qui partage cette bande passante. Il segmente le réseau en sous-réseaux en ne laissant passer d'un port à l'autre que les trames nécessaires. C'est donc le moyen idéal d'alléger les réseaux encombrés.

**Concentrateur** (ou HUB) : dispositif électronique qui permet d'avoir une topologie physique du réseau en étoile.Tous les signaux qui arrivent sur un port sont systématiquement régénérés et envoyés sur tous les autres ports.

*Pour en savoir plus, vous pouvez consulter :*

*- le glossaire du site de CISCO, constructeur de matériel réseau* 

*http://www.cisco.com/warp/public/3/ fr/ciscotheque/lexique/lexique.html - deux sites sur les réseaux (complets et accessibles aux "débutants") http://www.ac-creteil.fr/infolyc/ stage97/reseau/lan.htm ou http://www.multimania.com/ jfdelepi/inf\_rsx.htm*

# HERRIDT **TTTULER**

# Utilisation du réseau au collège Herriot

Un cours comme un autre au Collège E. Herriot...

Les élèves de cinquième sont répartis en deux groupes : l'un fait le bilan de la production sérielle (bilan de la production et recherche d'amélioration dans son organisation), l'autre découvre le tableur en complétant une feuille de calcul informatique du coût de production direct. Pour cette activité, les élèves démarrent chacun leur ordinateur en se connectant au réseau par leur nom d'utilisateur et leur mot de passe. Leur bureau personnalisé s'ouvre et chacun dispose de son espace disque à son nom. Le fichier à compléter y est rangé. Les élèves lancent l'application qui permettra de le modifier. Le professeur connecte alors les postes en conférence Netmeeting ce qui lui permet de faire une démonstration du travail à réaliser sans que les élèves quittent leur place. Chacun se met au travail ... des données manquent pour le calcul du coût ? Qu'à cela ne tienne, il suffit d'interroger la base de données commune à la classe ou les camarades du groupe dans la salle voisine (par messagerie) pour retrouver le prix manquant ! Une fois le travail terminé chacun le sauvegarde sur son espace disque protégé, puis l'imprime automatiquement sur l'imprimante réseau !

Il ne reste plus qu'à quitter l'application et à fermer sa session pour laisser la place aux élèves de l'autre équipe.

*La mise en réseau a permis (par ordre d'apparition dans ce cours ... )* 

- ? la personnalisation des bureaux et le choix des logiciels accessibles à chaque élève
- ? la mise à disposition pour chaque élève d'un espace disque qui contient ses propres fichiers
- ? le partage d'applications installées sur le serveur
- ? l'utilisation des outils Web de communication (Netmeeting, Chat, ...)
- ? l'utilisation de ressources communes (encyclopédie, base de données, ...)
- ? l'utilisation de messagerie
- ? le partage de ressources (imprimantes)
- ? la sécurisation des accès à certains fichiers (l'espace disque des uns n'est pas accessible aux autres)

*Bernard GUGGER*

## **Une journée " liaison 3<sup>e</sup> -2de Informatique de Gestion et de Communication "**

Il s'agissait d'un stage à "public désigné" composé de 7 formateurs académiques en technologie collège et 9 professeurs d'économie-gestion ayant en charge l'enseignement de détermination de seconde et/ou la remise à niveau informatique.

#### **La première demi-journée s'est déroulée en deux temps :**

- Présentation de la nouvelle architecture de l'enseignement de la technologie au collège, suivie d'un témoignage d'un professeur présentant le projet pédagogique de son établissement et plus précisément la progression du niveau troisième avec la déclinaison des activités liées à la "communication assistée par ordinateur".

Un véritable temps d'échange et de discussion, en particulier sur l'évaluation (implication, progrès de l'élève, acquisition des compétences visées...), sur les pratiques pédagogiques mises en œuvre et l'équipement utilisé s'est naturellement instauré.

 - L'enseignement de seconde de détermination I.G.C., un apprentissage par l'action au service de l'entreprise, suivi d'un témoignage (expérimenté au lycée Montchapet à Dijon depuis la rentrée 1999).

#### **L'après-midi, trois ateliers ont été mis en place et ont abouti à :**

- *La rédaction d'un projet de support (une affiche, un document)* à transmettre aux parents d'élèves de troisième, à afficher dans les salles de technologie, à insérer dans le bulletin d'orientation destiné au professeur principal (élaboré par les services du SAIO). Ce document est en cours de réalisation par des professeurs de collège, en collaboration avec des professeurs d'économie-gestion.

- *La rédaction d'un synopsis de projet pour les élèves de troisième*, s'appuyant sur les contenus de seconde (domaine d'application : l'organisation et ses services, thème : les ressources humaines), "réaliser une carte des métiers de la région" ; ce projet est en cours d'expérimentation dans une classe de troisième à option technologie.

- Le troisième atelier s'est attaché à *rechercher les différentes formes que pourrait prendre la liaison 3e-2de* afin de rapprocher et de mettre en œuvre une coopération étroite entre enseignants de technologie et d'économie gestion (en charge de l'I.G.C.) ; voici quelques exemples :

\* Rencontres : professeurs d'IGC et élèves de 3ème , élèves de 2nde suivant l'IGC et élèves de 3ème (carrefour de carrières, de portes ouvertes, de parrainage entre élèves de 3<sup>ème</sup> et 2<sup>nde</sup>...), professeurs de technologie et professeurs d'IGC (lors des journées de "groupes de secteur" en collège) ;

\* Rencontre "à distance", par le biais du bulletin de liaison des professeurs de technologie de l'académie, des sites académiques disciplinaires technologie et économiegestion, des listes de diffusion existantes, des messageries électroniques des classes : correspondance s'appuyant sur les projets mis en œuvre entre 3<sup>ème</sup> et 2<sup>nde</sup>.

Ces propositions vont être (ou sont déjà) expérimentées dans l'académie. Par ailleurs, plusieurs stagiaires IUFM 2ème année de technologie effectuent, leur stage de pratique accomp agnée dans ces sections.

D'autres journées sont prévues pour cette année scolaire dans l'académie, dans le cadre de la formation interétablissements de bassin, qui réuniront professeurs de technologie de collège et professeurs de seconde.

Cette collaboration " de proximité " entre professeurs de 3ème en technologie et de seconde doit apporter une meilleure continuité dans les enseignements et donner tous les éléments pour favoriser une orientation positive des élèves vers les secondes de détermination, qu'elles soient tertiaires ou industrielles.

*Claude VALTAT*

Vous pouvez consulter les contenus des enseignements de  $2^{\text{nde}}$  :

- Informatique de Gestion et de Communication *c voir BO n °12 du 23 mars 2000*

- Initiation aux Sciences de l'Ingénieur *c voir BO HS n°6 du 31 Août 2000*

# **Techno OHMS, la rubrique du fureteur :**

**Pour alimenter les pratiques sociales de référence dans le scénario production d'un service** : http://perso.infonie.fr/lett.motif/ : Studio graphique et micro-édition

http://www.image-concept.fr/ : La conception et le façonnage de travaux de micro-édition http://www.soulima.com/

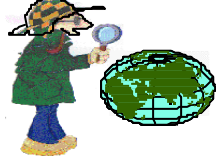

#### **Et avec des tarifs pour aborder la notion de coût**

http://perso.wanadoo.fr/spaoservice/ : Travaux de micro-édition et tarifs http://www.pao-assistance.fr/ : tarifs de saisie, de PAO http://perso.wanadoo.fr/spaoservice/activites : tarifs de PAO et secrétariat http://www.africol.net/paris-webcenter/cnit/copydor/ : tarifs plaquettes

**Pour trouver d'autres entreprises de référence, consulter l'annuaire d'excite :** http://excite.fr.netscape.com/annuaire/annuaire/436

**Pour trouver des informations avec des sources sérieuses, utiliser ces moteurs de recherche** http://www.cndp.fr/MoteurRech/ Spinoo, moteur développé par le CNDP

# **Locaux et équipements : des nouvelles des départements**

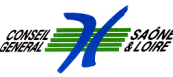

# **En Saône et Loire :**

La deuxième campagne de subventions d'aide à l'acquisition de matériel, proposée par le conseil Général de Saône et Loire, a eu lieu en septembre. 16 collèges ont fait une demande. L'enveloppe globale est de 103815,00 F. On note une augmentation des demandes pour les machines à commande numérique. Pour ces dernières, le Conseil Général avait fixé à 15000F maxi le montant de la subvention. Il accorde désormais une subvention de 60% pour ces machines comme pour les autres équipements. Par ailleurs les restructurations de locaux de technologie continuent pour l'exercice 2000/2001. En bénéficieront quatre collèges pour les opérations " lourdes ", d'autres opérations de restructurations dites légères sont également programmées.

Du 11 septembre au 11 décembre 2000, l'entreprise AMC de Dunkerque intervient dans les établissements pour mettre en conformité les machines qui ne l'étaient pas encore.

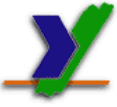

#### **Dans l'Yonne :**

Cette année, six collèges sont concernés par le remplacement des matériels obsolètes et les acquisitions complémentaires. Un appel d'offres européen a été lancé et dépouillé en novembre. Les livraisons, selon les fournisseurs, auront lieu fin janvier. Plusieurs lots se sont révélés infructueux et vont donc faire l'objet d'un second appel d'offres (cis aille guillotine, automatismes, ponceuse d'établi, scie circulaire).

Tous les autres établissements du département seront dotés en 2001.

L'appel d'offres pour la mise en conformité doit être prochainement passé.

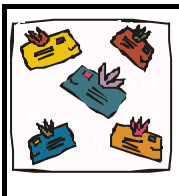

#### **Des nouvelles de la liste de diffusion**

Après six mois de fonctionnement, la liste de diffusion académique techno.college compte environ 70 abonnés.

L'abonnement à une liste de diffusion est d'abord une démarche personnelle motivée par des intérêts différents et des modes d'utilisation variables, par exemple :

- lecture seule (retenir, classer ce qui intéresse)
- lecture et production (contribution spontanée)
- lecture, production et réseaux (établissement de liens particuliers)

Cependant, l'abonnement témoigne aussi d'une volonté commune de construire un espace d'échanges situés sur le terrain professionnel et en particulier celui de l'enseignement de la technologie.

Une adresse pour s'abonner en ligne :

*http://www.ac-dijon.fr/pedago/techno/info/indinfo.htm*

# **En Côte d'Or :**

La réalisation des opérations de mise en conformité et de remplacement de matériels obsolètes est complètement achevée. Trente-trois collèges dont les locaux ont été réaménagés en 1999 ou au cours de

l'année 2000, ont reçu une enveloppe financière destinée à l'achat de matériel neuf et à leur contrôle par un bureau spécialisé.

Le guide d'équipement a permis, à partir de l'existant de chaque établissement, d'établir les matériels complémentaires à acheter ; cette liste établie par l'inspection pédagogique régionale a été validée par le chef d'établissement et transmise aux services du conseil général.

Un cahier des charges technique pour chaque type de matériel a été élaboré et envoyé dans chaque collège ; il tient compte des normes réglementaires de sécurité à respecter, d'exigences pédagogiques spécifiques et doit permettre un choix averti des fournisseurs.

La dernière tranche de collèges " à restructurer " (pour certains ce sont de lourds travaux), s'échelonnera au moins sur deux années encore. La remise à niveau du matériel s'effectuera conjointement à l'évolution de ces restructurations.

Ce vaste projet d'investissement (remise à niveau du matériel et restructuration des locaux) entrepris par le conseil général, permet de mettre à disposition de tous les élèves des collèges de Côte d'Or, un enseignement rénové de technologie en parfaite adéquation avec les préconisations nationales.

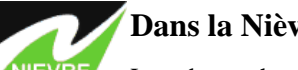

## **Dans la Nièvre :**

Les deux phases prises en charge par le conseil général de " mise en conformité " et " remplacement de matériels obsolètes " se terminent fin 2000. Elles se sont déroulées conformément au bilan établi en mars 1998, par la société L.G.S., mandatée par les services du conseil général. Parallèlement des travaux de restructuration des locaux de technologie sont mis en œuvre dans tout le département.

#### *Pour tout contact :*

*consultant 21 : J.FONTAINE - j.fontaine@mageos.com consultant 58 : D. LISTRA - Bibracte.techno@wanadoo.fr consultant 71 : J-P Merlin - merlinjpa@aol.com consultant 89 : D. De Moliner - col.jbbm.89@demeter.fr*

#### *Comité de rédaction*

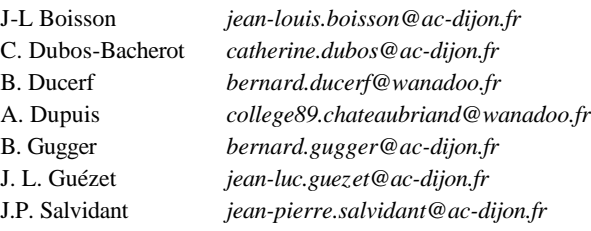